SAP ABAP table OIH\_J1B\_CON {Brazil: Convenio application rules per state}

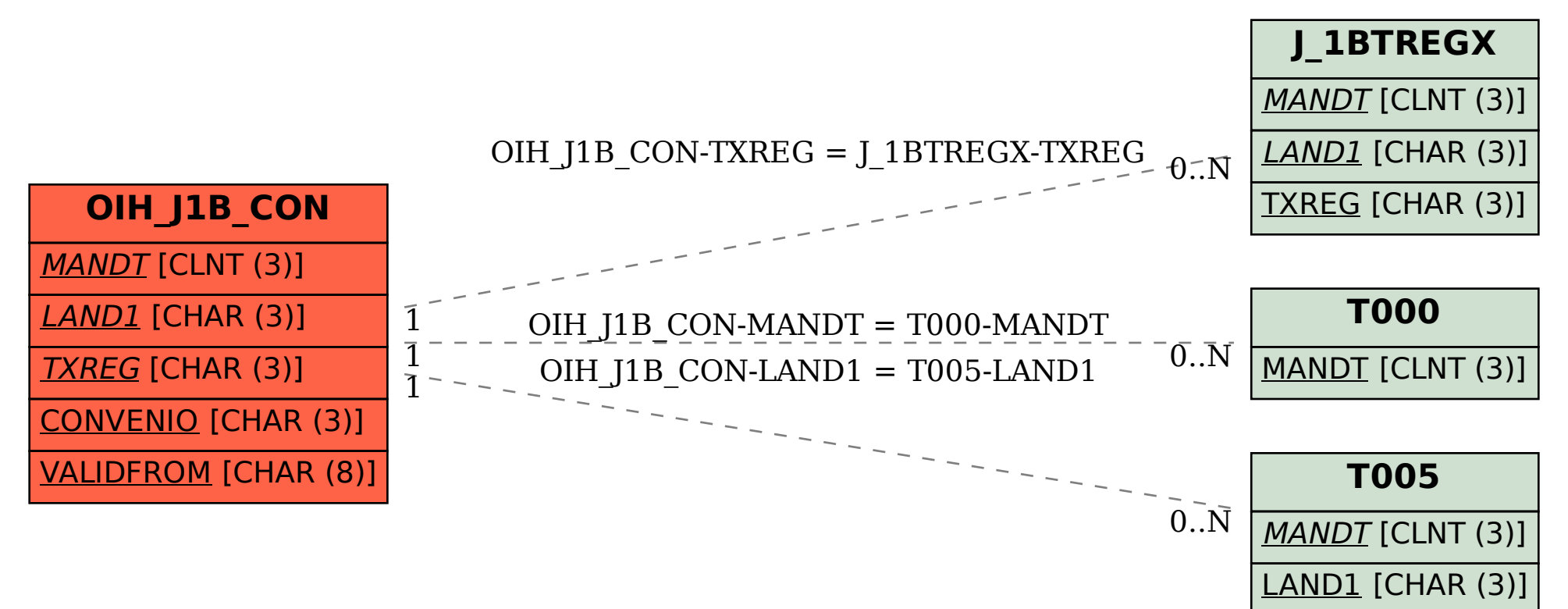